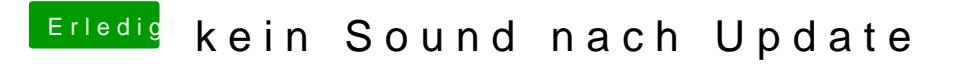

Beitrag von al6042 vom 16. März 2018, 20:48

Erst mal die Fakten bitte... Läuft mit Audio und Nvidia Grafik?